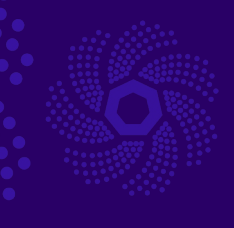

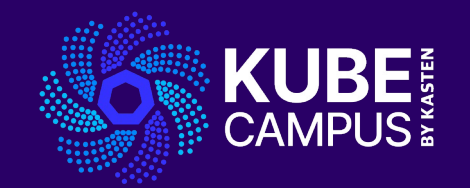

# Course 12 – Traffic Management with Istio and Data Safety with Kasten K10 Take your Kubernetes Knowledge to the Next Level!

#### **Course 12 Introduction Objectives and Prework**

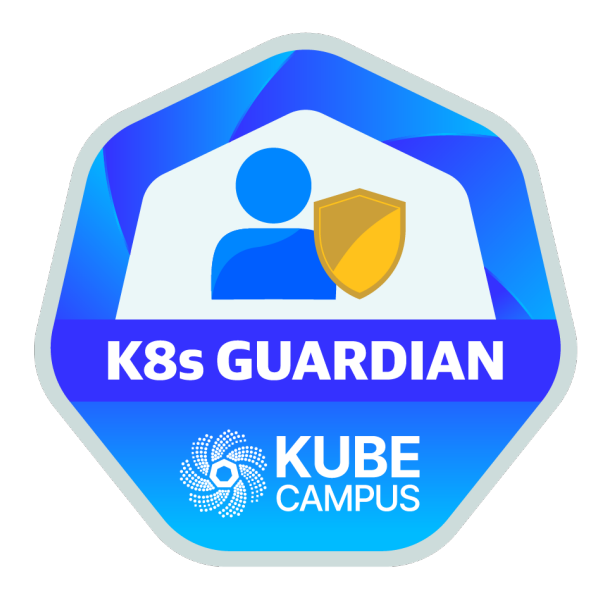

#### **Objectives**

- Introduce the learner to Service Mesh, Istio and
- Explain the importance of microservices and tra management in a Kubernetes environment
- Study and understand various techniques and b practices for service mesh deployment
- Understand how Kasten K10 provides a robust back recovery platform for Kubernetes Prework Requirements
- For all users
	- Blog
	- **Slides**
	- VOD
- For advanced users
	- K10 documentation
	- Free K10 download

### **Lab 12 - Part 1 Theory**

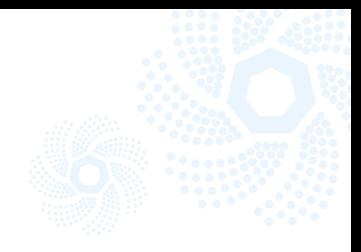

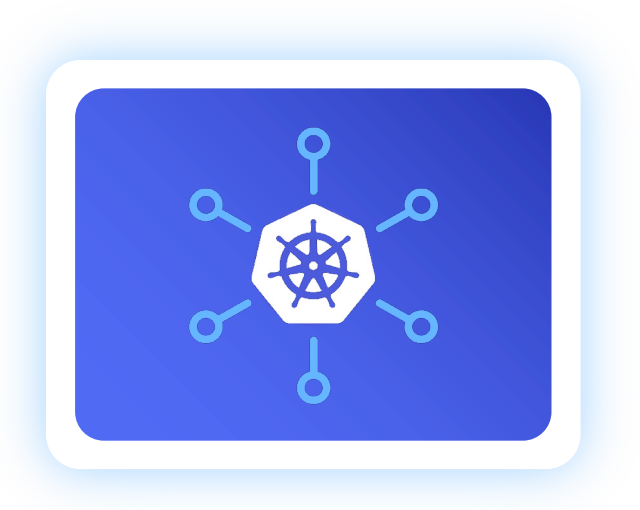

- Introduction to Service Mesh and Istio
- Traffic management in Istio
- Introduction to Kasten K10 and integration with Istio

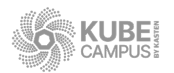

### **Lab 12 – Part 2**

#### **Service Mesh, Istio and Kasten K10 Hands On**

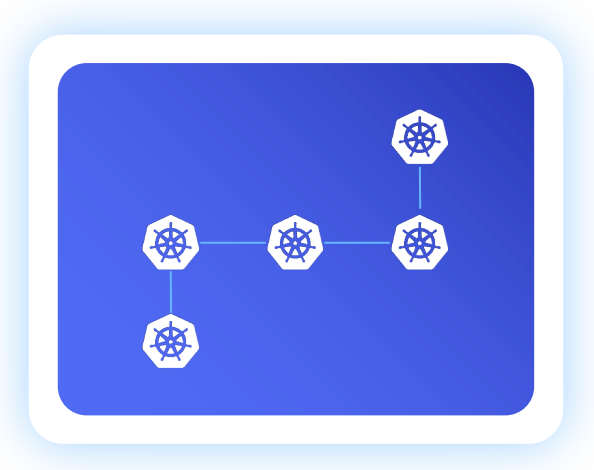

- Challenge 1- Installing Istio and setting up a bookinfo application
- Challenge 2- Implementing traffic splitting between different versions of a service
- Challenge 3- Installing and configuring Kasten K10 in the Istio-enabled Kubernetes Cluster
- Challenge 4- Using Kasten K10 to backup Istio configuration data
- Challenge 5- Simulating a disaster scenario and utilizing Kasten K10 for recovery
- Challenge 6- Validating Istio configuration and traffic rules post recovery

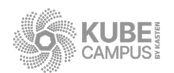

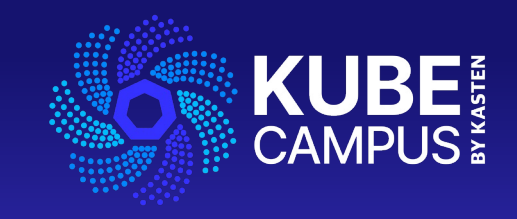

## Thank You